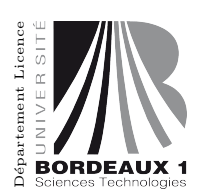

Parcours/Étape :  $IN300$  UE : J1INAW01 Epreuve de : Informatique Théorique 1 (IT1) Durée : 3h00 Date : 21/12/2012 Heure : 14h00 Documents autorisés : sans document Epreuve de Monsieur Mazoit Le sujet comporte 2 pages. Le barème est donné à titre indicatif.

# 1 Questions de cours (3 pts)

### 1.1

Donner la règle de la logique de Hoare associée à la boucle while :

- 1. Pour la correction partielle
- 2. Pour la correction totale

## 1.2

Donner deux exemples différents d'ensembles infinis bien fondés (On précisera pour chaque exemple l'ensemble et  $la$  relation considérés et on justifiera le résultat présenté.)

## 2 Exercice (5 pts)

Montrer les triplets suivants (on demande dans cet exercice de préciser à chaque étape quelle règle du calcul de Hoare est appliquée).

### 2.1

 ${x \in \mathbb{N} \land y \in \mathbb{N}}$  x := y ; y := x + 1 {x < y}

## 2.2

 $\{ x, y \in \mathbb{N} \land x \neq y \}$ if  $x < y$  then  $x := x + 1$  else  $z := x$ ;  $x := y$ ;  $y := z$  endif  $\{x \leq y\}$ 

## 2.3

```
{a \in \mathbb{N}}y:=0; x := a;
while x > 1do
  x := x-2;y := y + 1done
{a = 2y \lor a = 2y + 1}
```
On pourra utiliser l'invariant de boucle :  $x \in \mathbb{N} \land a = x + 2y$ 

## 3 Exercice (6 pts)

On suppose connue la fonction a **mod** b (avec  $a \in \mathbb{N}$  et  $b \in \mathbb{N}\setminus\{0\}$ ) qui retourne le reste de la division entière de a par b.

On considère le programme suivant :

```
\{ n \in \mathbb{N} \}a := n ; k := 0;while a mod 2 = 0do a := a / 2 ; k := k + 1
done;
return k
```
On veut montrer que ce programme permet de déterminer le plus grand nombre naturel k tel que  $2^k$  est un diviseur de n.

#### 3.1

Exprimer cette spécification sous la forme d'une post-condition.

#### 3.2

Prouver la correction partielle de ce programme. On pourra utiliser la proposition  $a \times 2^k = n$ .

#### 3.3

Montrer que le programme n'est pas totalement correct.

#### 3.4

Le programme devient-il totalement correct, si l'on considère la pré-condition { $n \in \mathbb{N} \land n > 0$ }? Si oui, démontrer cette correction totale.

## 4 Exercice (6 pts)

On considère deux tableaux A et B de même taille  $n > 0$ , contenant des chiffres de 0 à 9. Chaque tableau représente un nombre naturel en notation décimale; par exemple si  $n = 4$  et si  $A(0) = 0$ ,  $A(1) = 2$ ,  $A(2) = 3$ , et  $A(3) = 5$ , le tableau A représente le nombre 235.

Plus généralement, le nombre représenté par un tableau comme  $A$  est égal à la somme :

$$
\sum_{i=0}^{n-1} A(i) 10^{n-i-1}
$$

Soit le programme suivant :

```
i := 0:
r := 0;while i < n and r = 0do
 if A(i) < B(i)then r := -1else if A(i) > B(i)then
            r := 1else
            i := i + 1endif
 endif
done
```
4.1

Ce programme est supposé affecter à  $r$  la valeur :

 $-1$  si le nombre décimal représenté par le tableau A est strictement inférieur au nombre décimal représenté par le tableau  $\cal B$ 

0 si le nombre décimal représenté par le tableau  $A$  est égal au nombre décimal représenté par le tableau  $B$ 

1 si le nombre décimal représenté par le tableau  $A$  est strictement supérieur au nombre décimal représenté par le tableau B

Simuler l'exécution de ce programme sur deux exemples différents avec une valeur de  $n = 4$ . Un des exemples devra conduire à un résultat  $r = 0$ , l'autre à un résultat  $r = 1$ .

#### 4.2

Exprimer formellement la spécification décrite plus haut.

#### 4.3

Proposer un invariant de boucle permettant de prouver la correction partielle du programme, et démontrer cette correction en utilisant votre invariant.